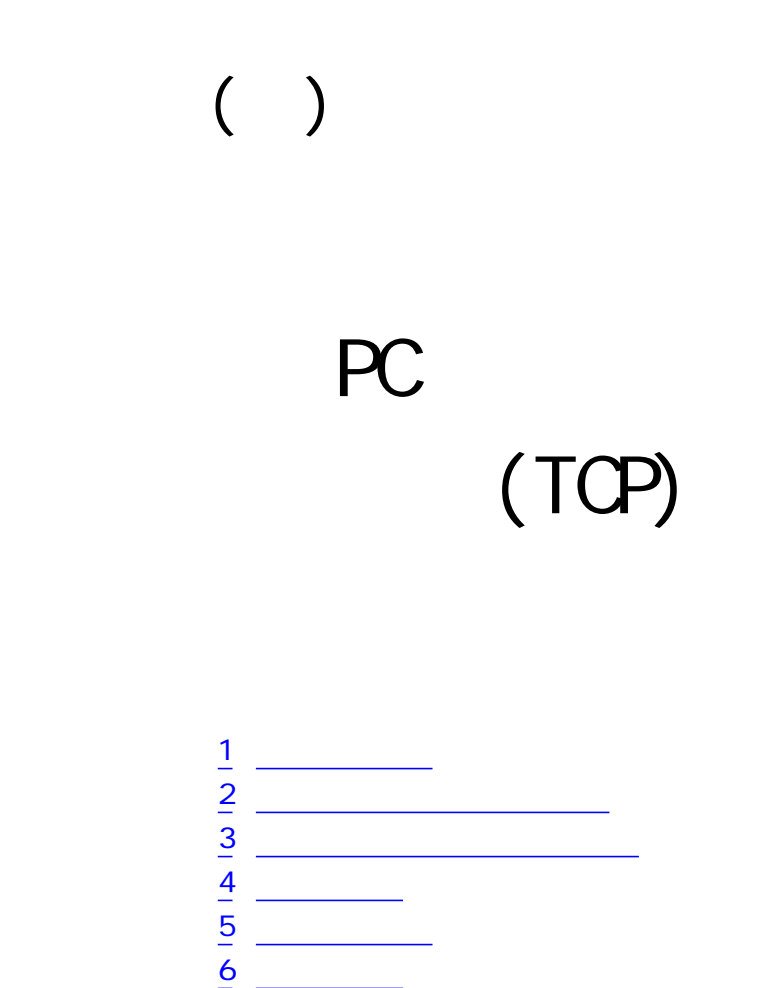

 $7$   $\sim$   $\sim$   $\sim$   $\sim$   $\sim$ 

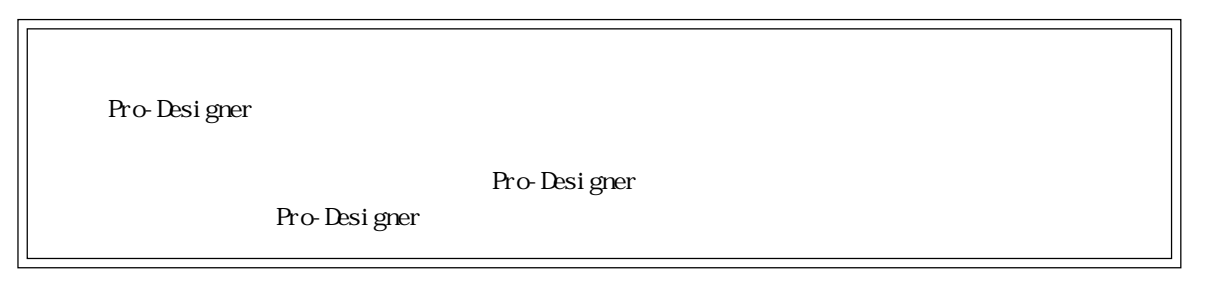

۰

1  $\sim$  3  $\sim$ 

<span id="page-1-0"></span>г

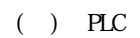

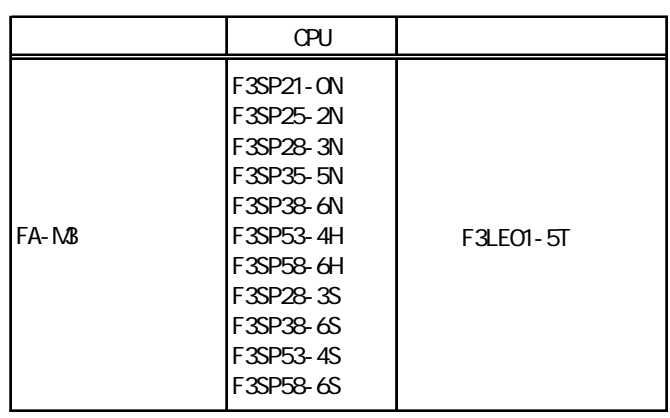

F3LE01-5T TCP

MEMO<sup>1</sup>

PS-G PS-P GP 10BASE-T

## PC (TCP)

 $2$ 

<span id="page-2-0"></span>г

Pro-Designer

 $R_{\rm L}$  PLC

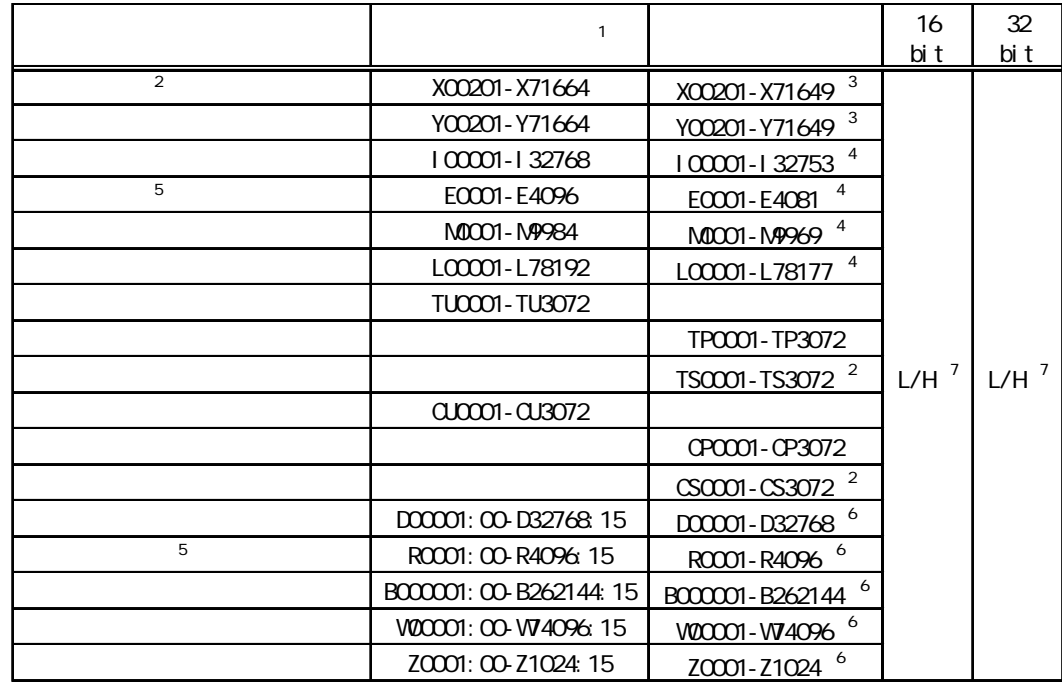

 $1$  PLC

and PLC PLC

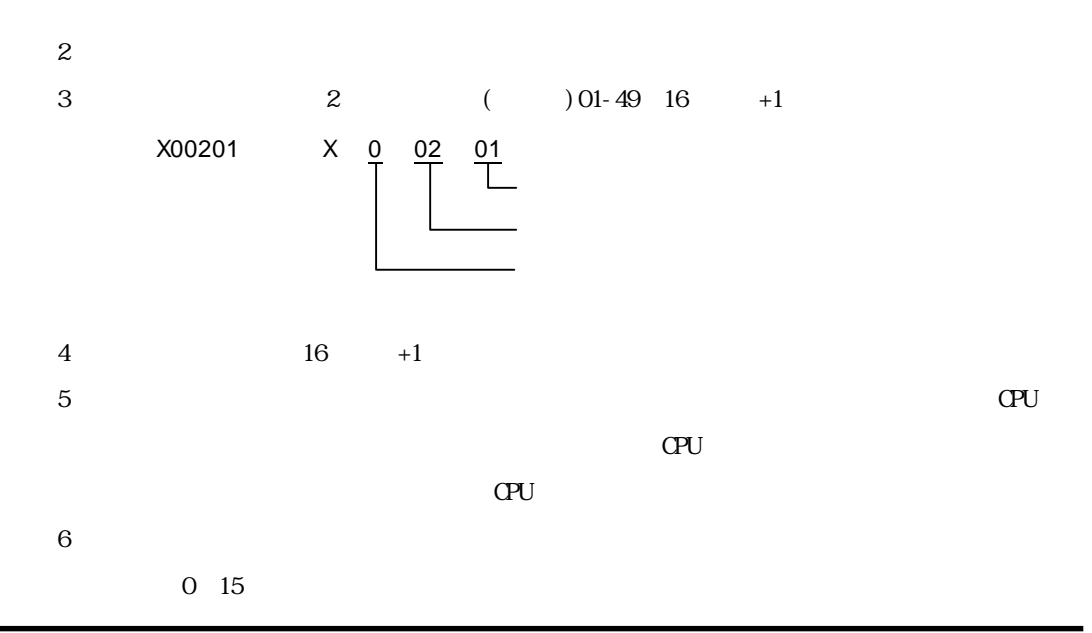

 $\overline{3}$ 

and the state of

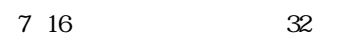

**Contract** 

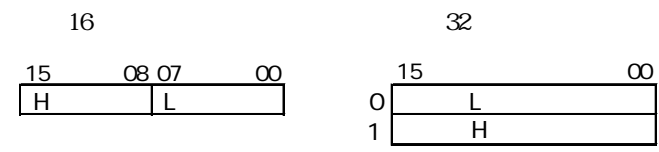

 $3$ 

<span id="page-4-0"></span>ī

使用されるPLCデバイスアドレス間の最大ギャップサイズ)を示します。ブロック転送を利用され

## **MEMO**

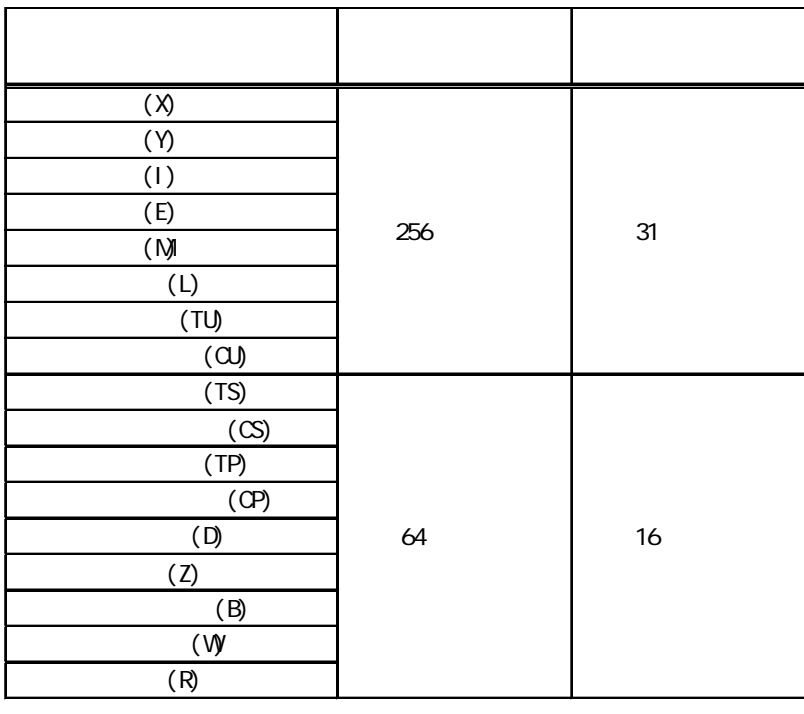

PC (TCP)

## PC (TCP)

<span id="page-5-0"></span> $4$ 

(executive planet  $\tilde{\mathsf{PLC}}$ 

 $6 \quad \bullet$ 

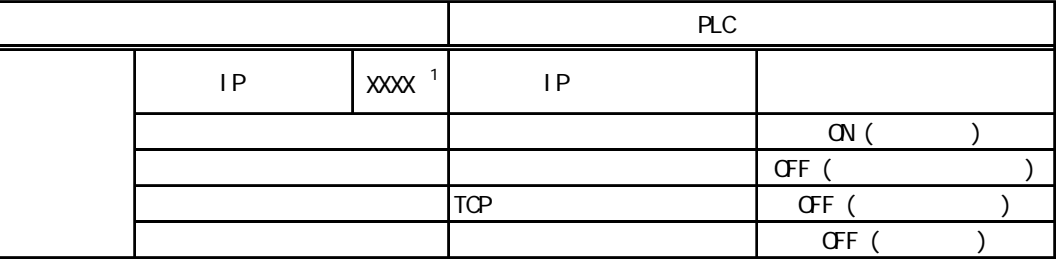

1 IP PLC IP

<span id="page-6-0"></span> $5$ 

PLC PLC

 $[$  - The state of the state of the state of the state of the state of the state of the state of the state of the state of the state of the state of the state of the state of the state of the state of the state of the sta

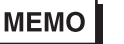

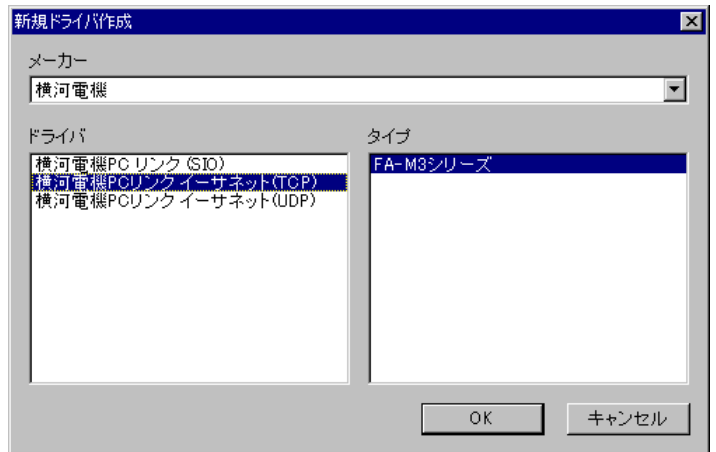

a a shekara m.

<span id="page-7-0"></span> $6$  $PLC$  $4$ MEMO [タイプ設定]ダイアログボックスの表示方法についてはオンラインヘルプを参 タイプ設定  $\overline{\mathbf{z}}$ 相手局IPアドレス | 1 . 0 . 0 . 0 | 田 CPU No.  $\sqrt{1}$  $OK$ キャンセル | ーーヘルプー 相手局IPアドレス PLC IP 32 8 4 0 255 **MEMO** IP CPU No.  $\alpha$ 

 $CPU$ 

a na matang

 $7$ 

 $\mathbb{P}\mathbb{L}\mathbb{C}$ 

 $\mathbf 2$ 

**MEMO** 

<span id="page-8-0"></span>**The Committee Committee Committee** 

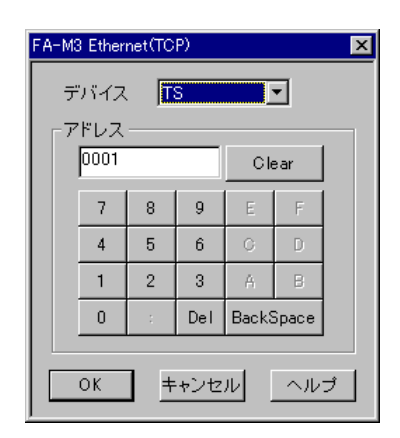

PLC  $\overline{P}$